# **FLANDERS** MAKE

DRIVING INNOVATION IN MANUFACTURING

### DTDesign Project

Supporting SE experiments

Lucas Lima, Arkadiusz Rys, Joeri Exelmans

09 October 2023

#### Drivetrain - System

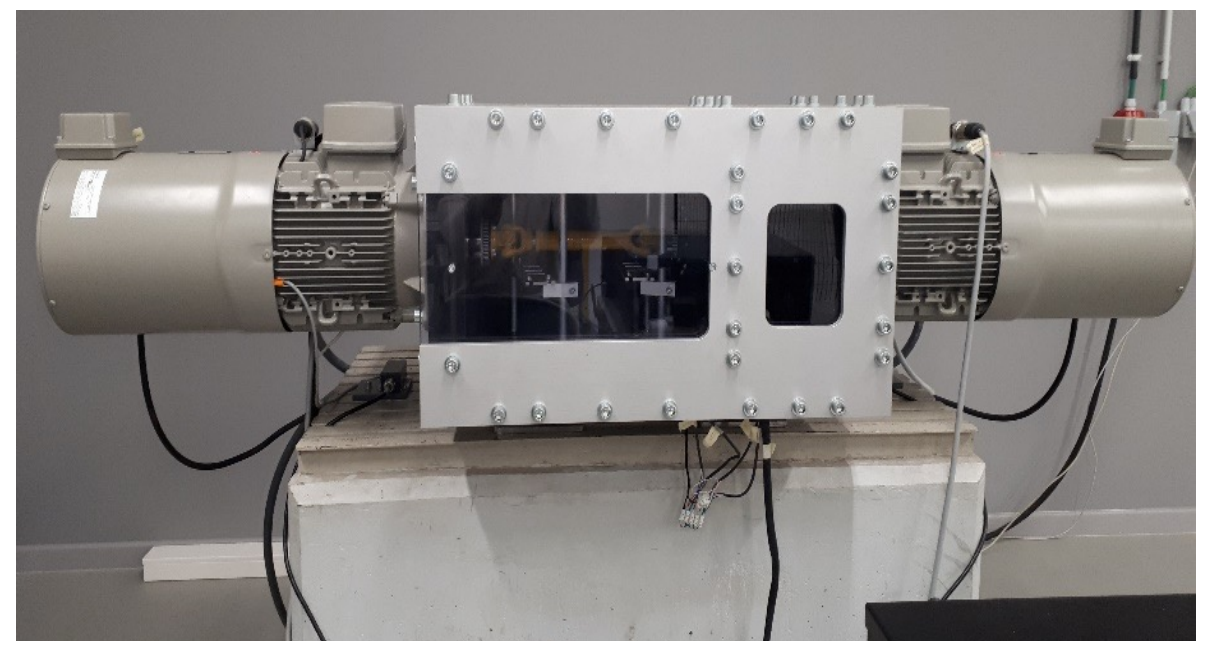

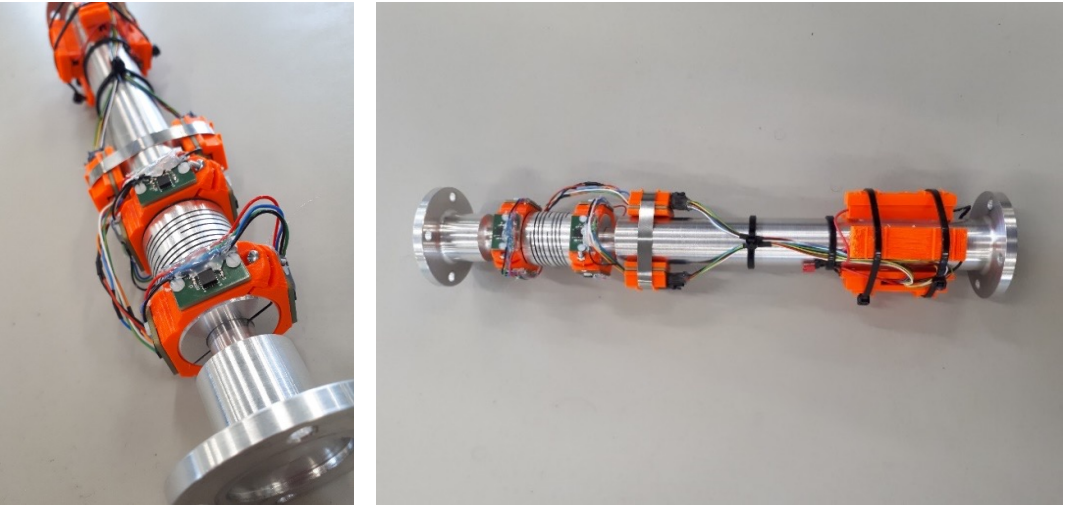

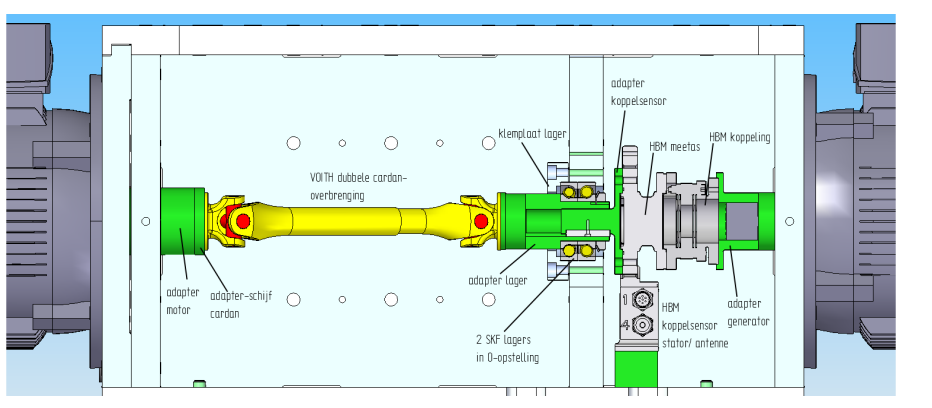

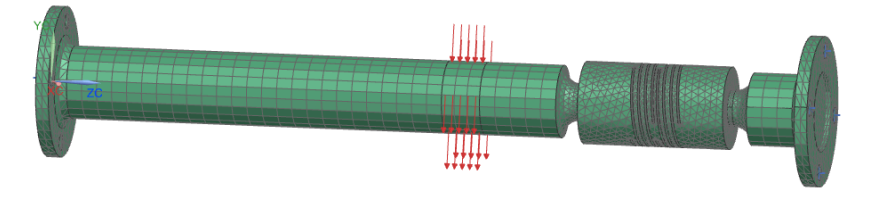

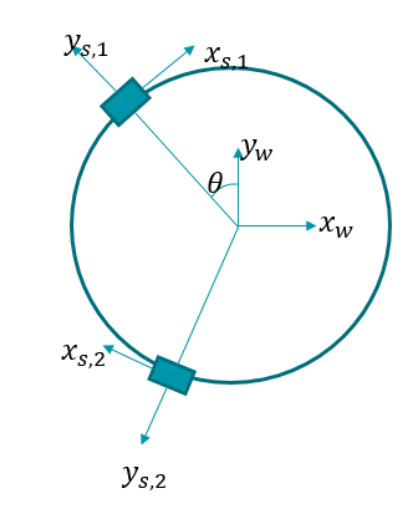

#### Drivetrain Issues – Why do we need to support SE experiments?

- **How to find the model of experiment X?**
- **What are the steps to perform experiment X?**
- **Which version did give this result?**
- **What do I need to execute this next step?**
- **What should I provide by the end of this step?**

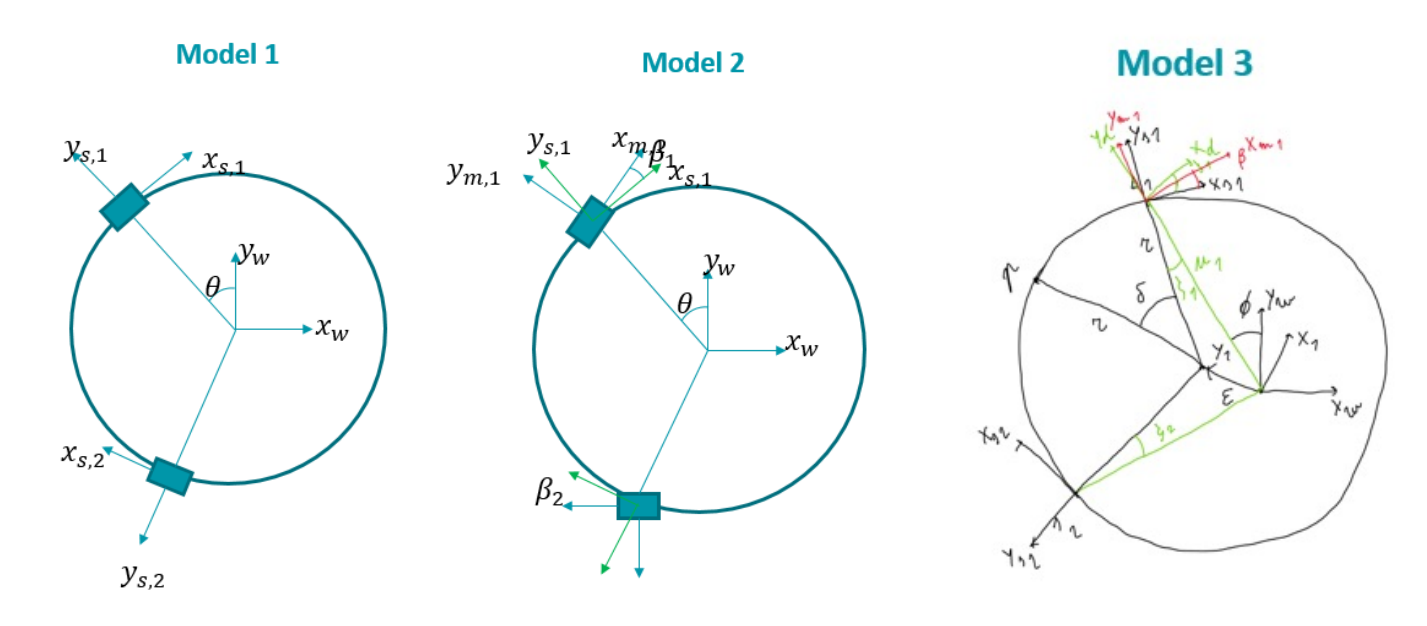

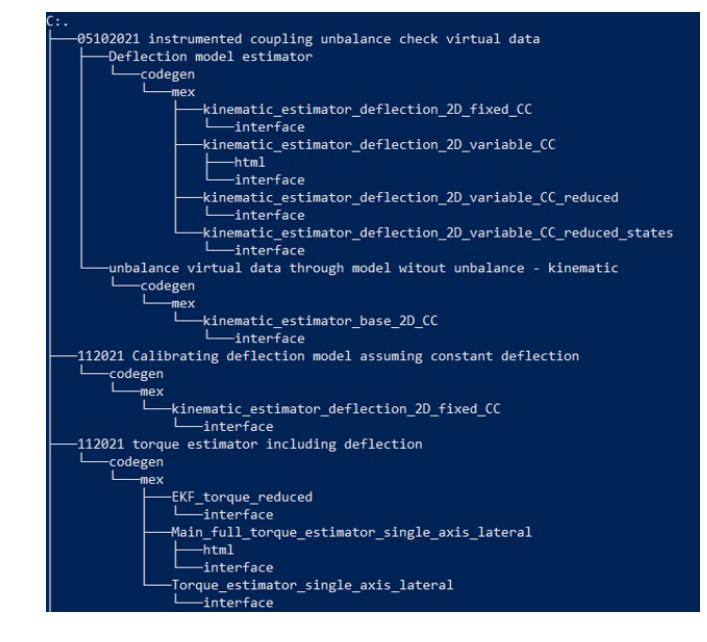

#### Goals - What do we want to accomplish?

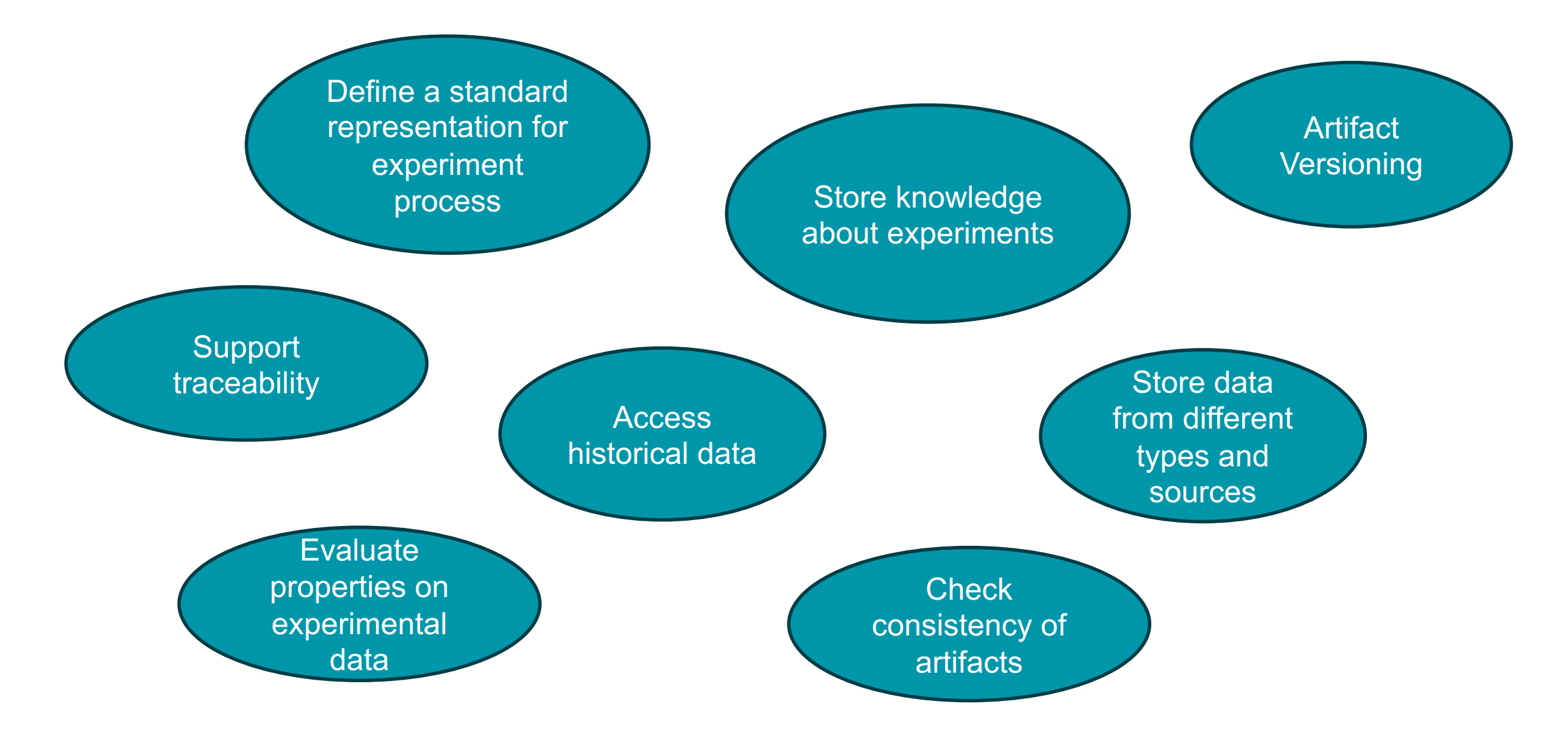

#### Goals - What do we want to accomplish?

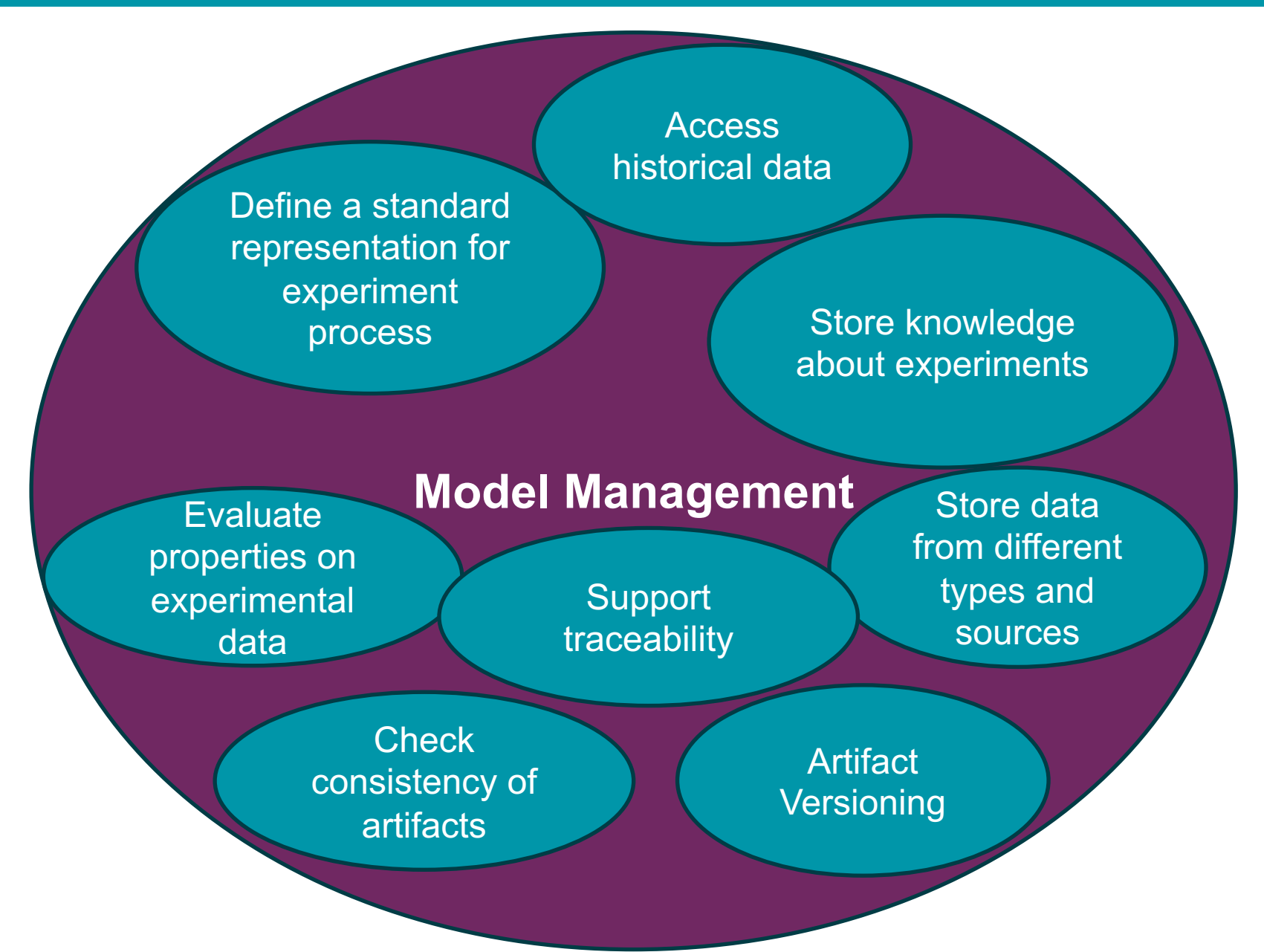

**Meta Models Formalism Transformation Graph Process Model Process Trace Storage, Services, Real-World Artifacts**

**(MM) (FTG) (PM) (PT) (SSRWA)**

## $MM + FTG + PM + PT + SSRWA \Rightarrow FTG+PM++$

# Formalism Transformation Graph

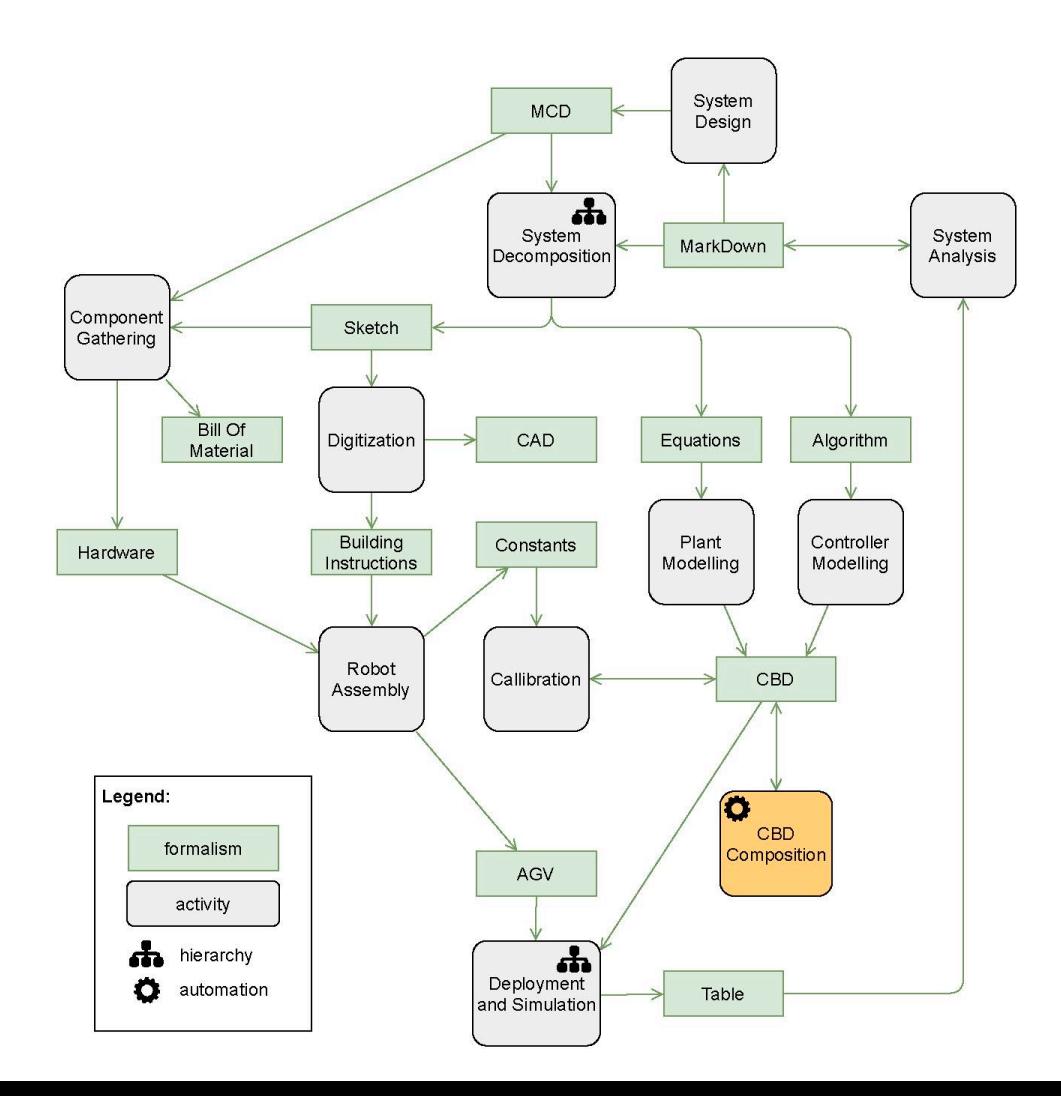

7

#### How do we accomplish it?

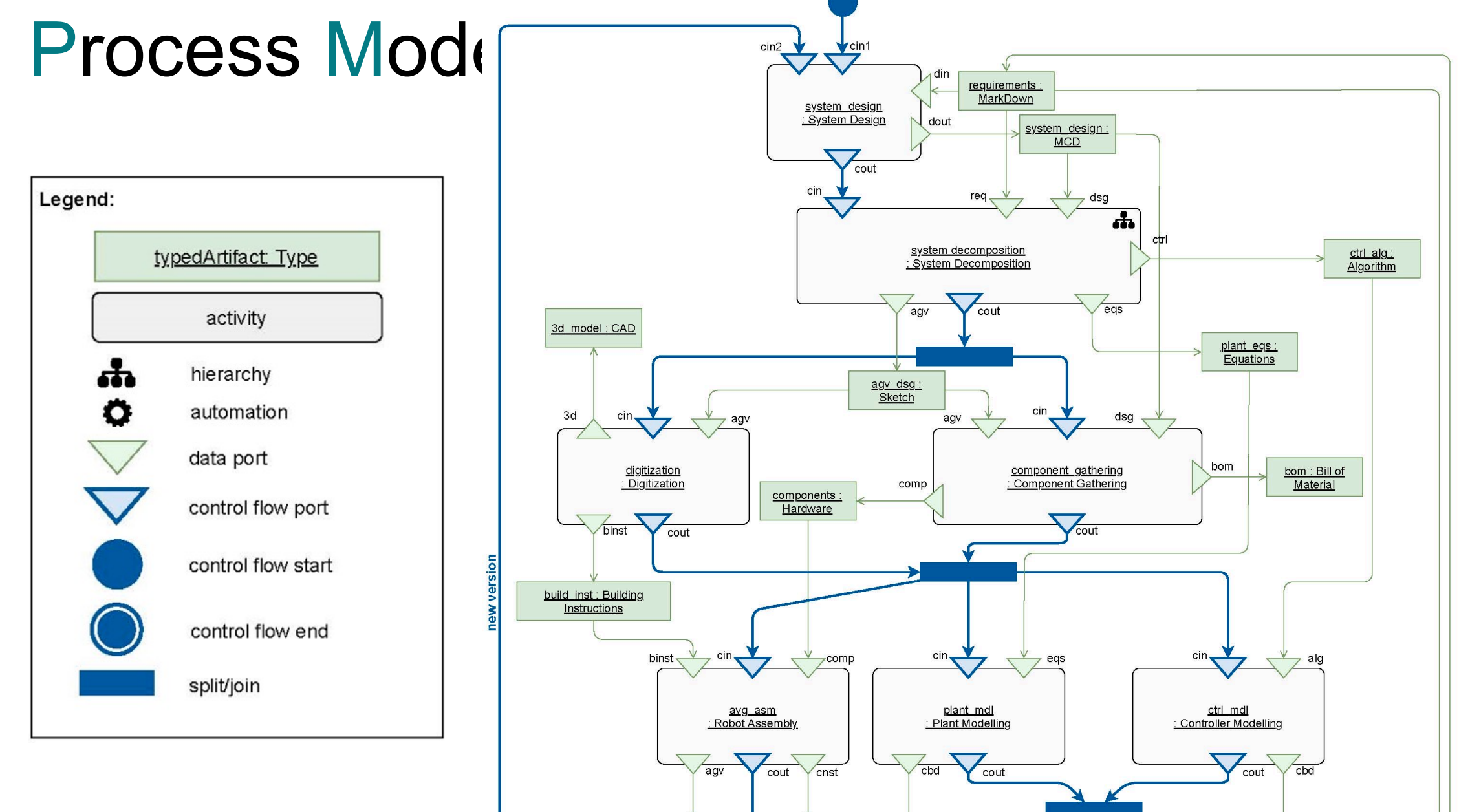

#### How do we accomplish it?

## Process Trace

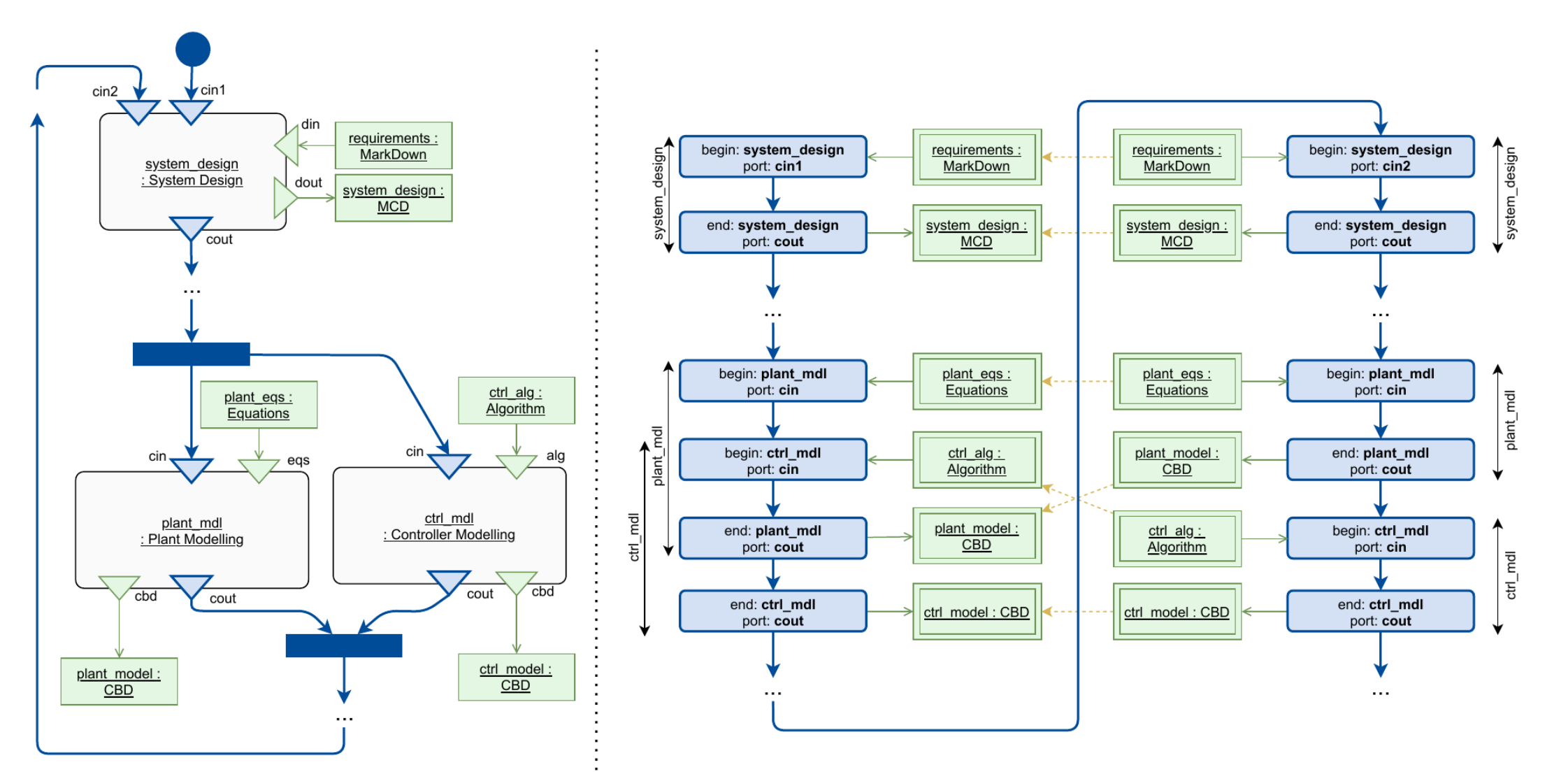

# A trace allows us to answer some questions

- How many design/requirement iterations are present?
- What changed in the requirements?
- Which files are changed during this project?
- Where did specific data get generated?
- What is the influence of requirement change X on Y?

# Types of traceability

- Traceability linking experiment and system
- Traceability across artifact versions
- Traceability based on properties of interest
- Traceability between artifacts on different levels of detail
- Fine-grained traceability between artifact elements
- Traceability between instances and types

#### How do we accomplish it?

## **First Decision...**

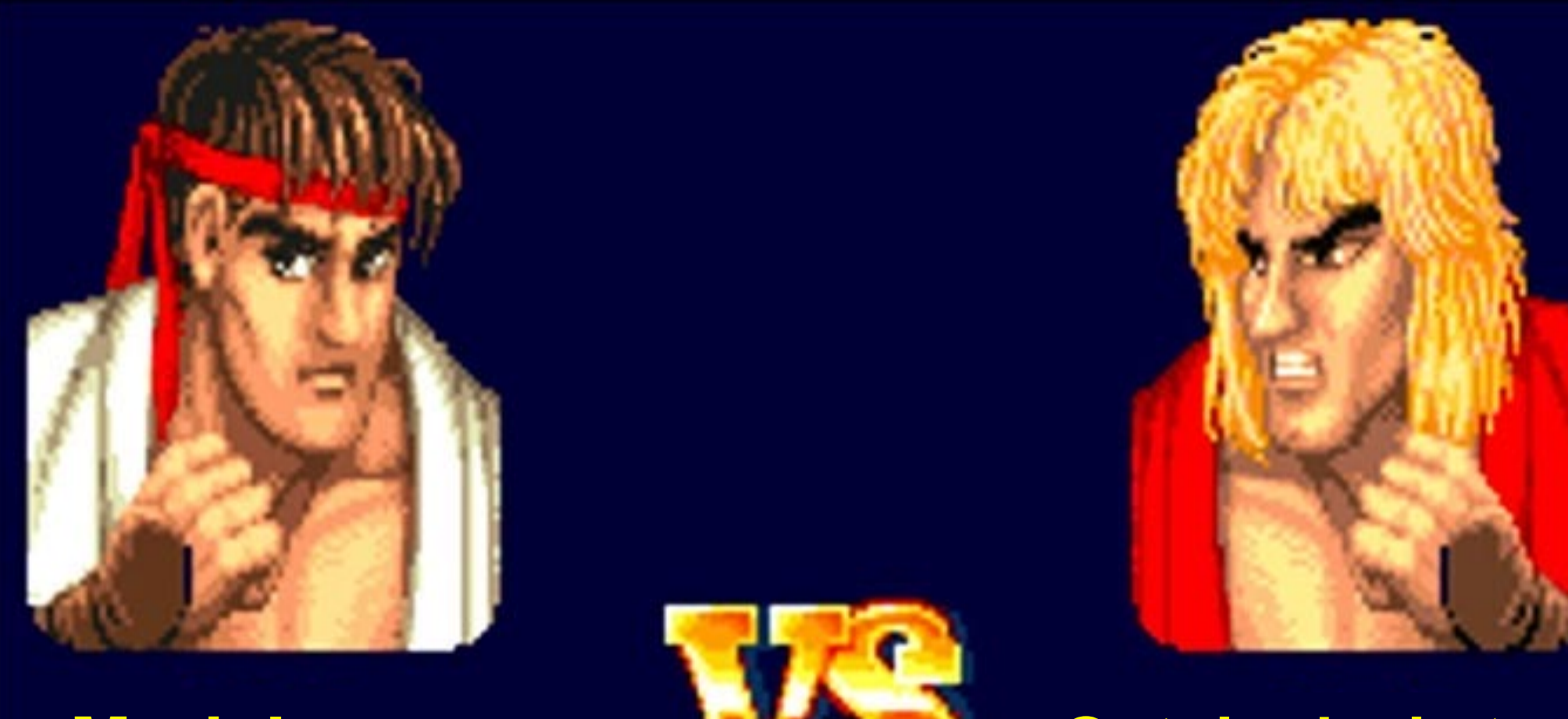

**Modelverse Ontological stack**

## **First Decision...**

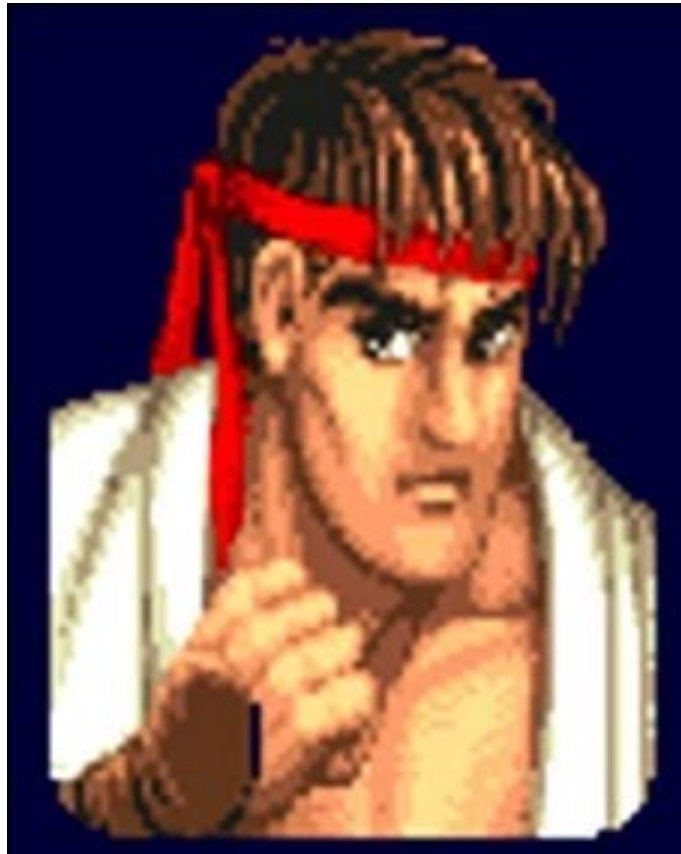

- Born in Antwerp
- Environment for Multi-paradigm Modelling
- Everything is a model
- Do not commit to a specific materialization
	- Memory, cloud, RDB, RDF
- API
- **Modelverse No query language Ontological stack**

## **First Decision...**

- Investigation on current technologies
	- OML, OWL/RDF, RML, SPARQL, SHACL, Knowledge Graphs
- Potential to be one Modelverse implementation

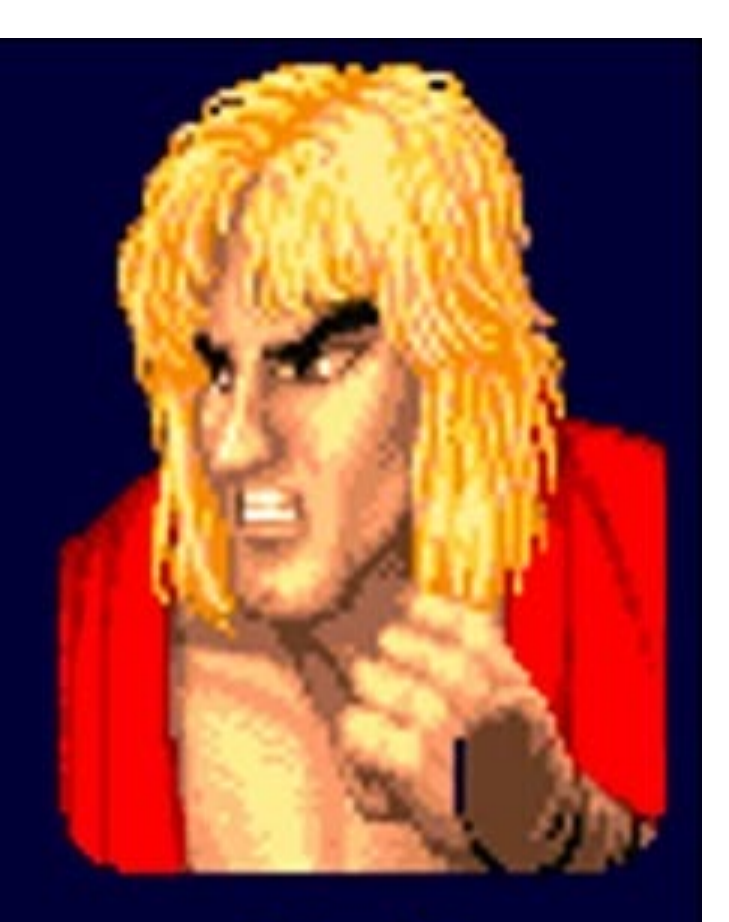

### **Ontological stack**

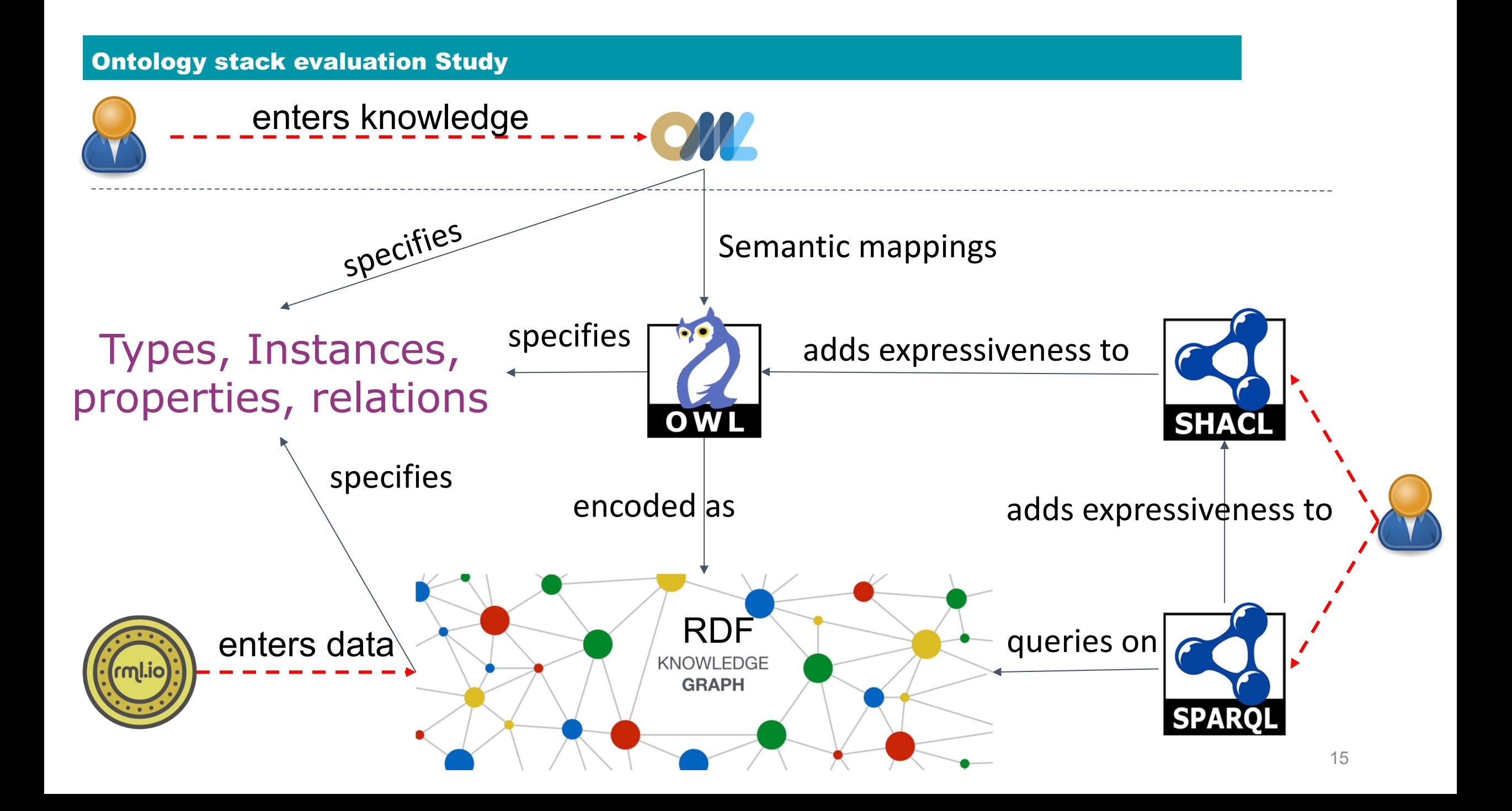

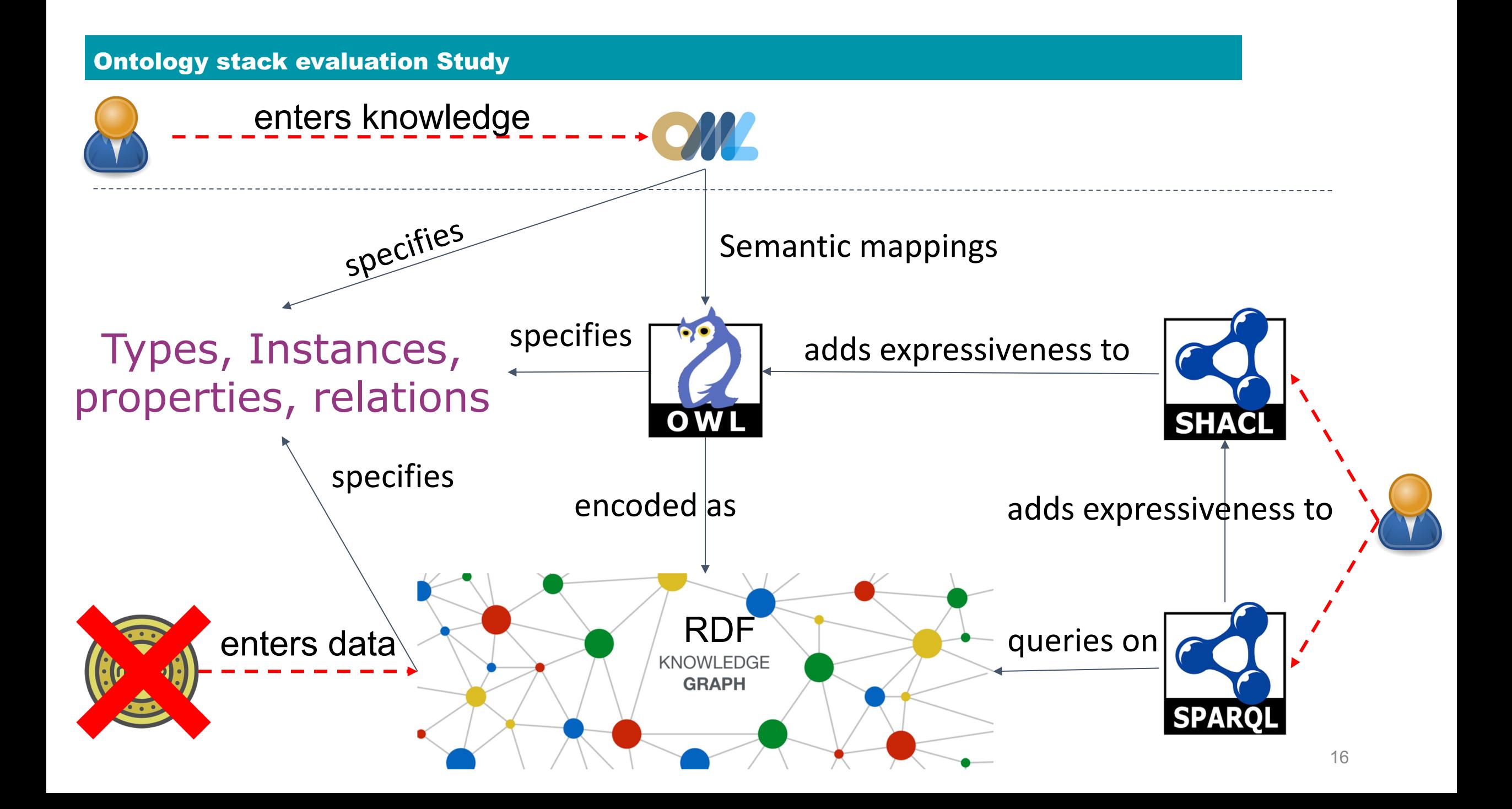

### Rosetta: Packaged Eclipse IDE

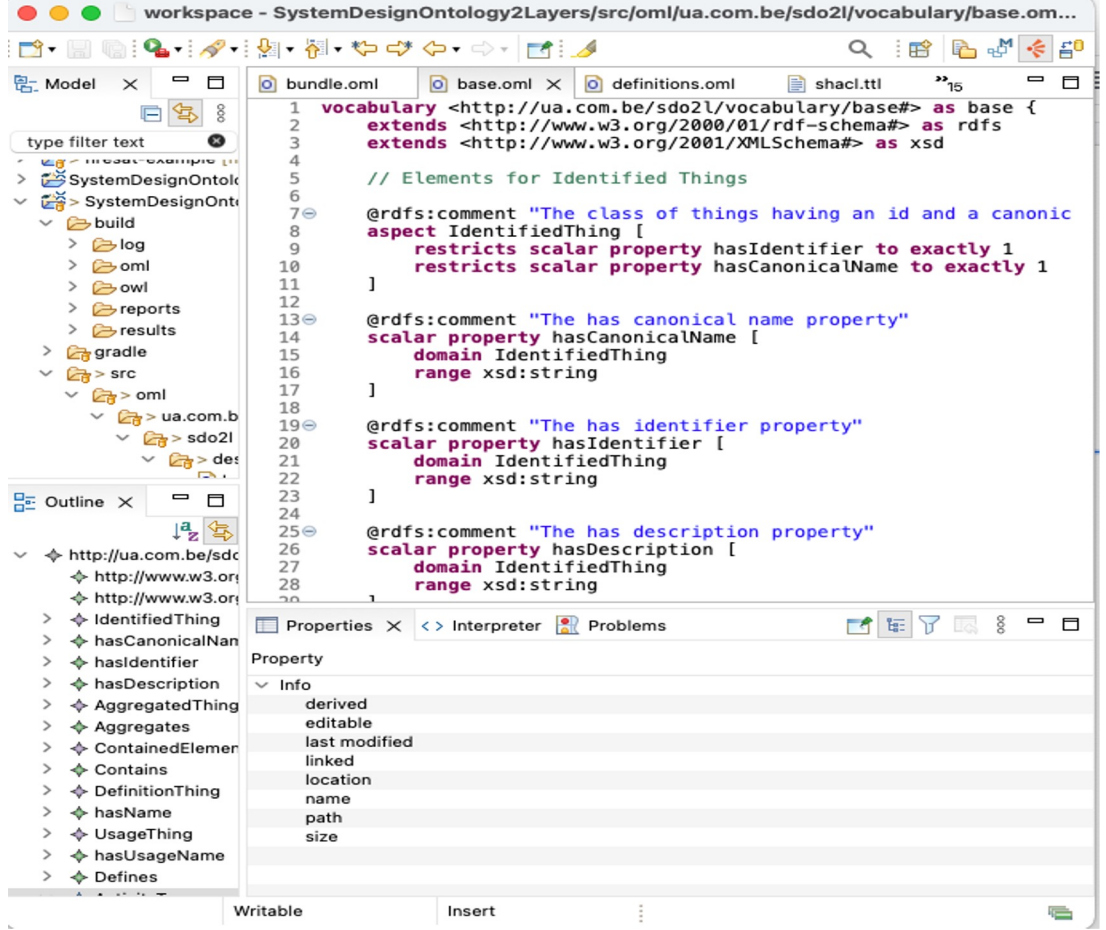

- Ontology for Metamodeling and Consistency Checking
- Vocabularies (T-boxes)
- Descriptions (A-boxes)
- Constraints
	- Max/Min relationships
	- Symmetric/Asymmetric
	- Reflexivity
	- Ruling mechanism

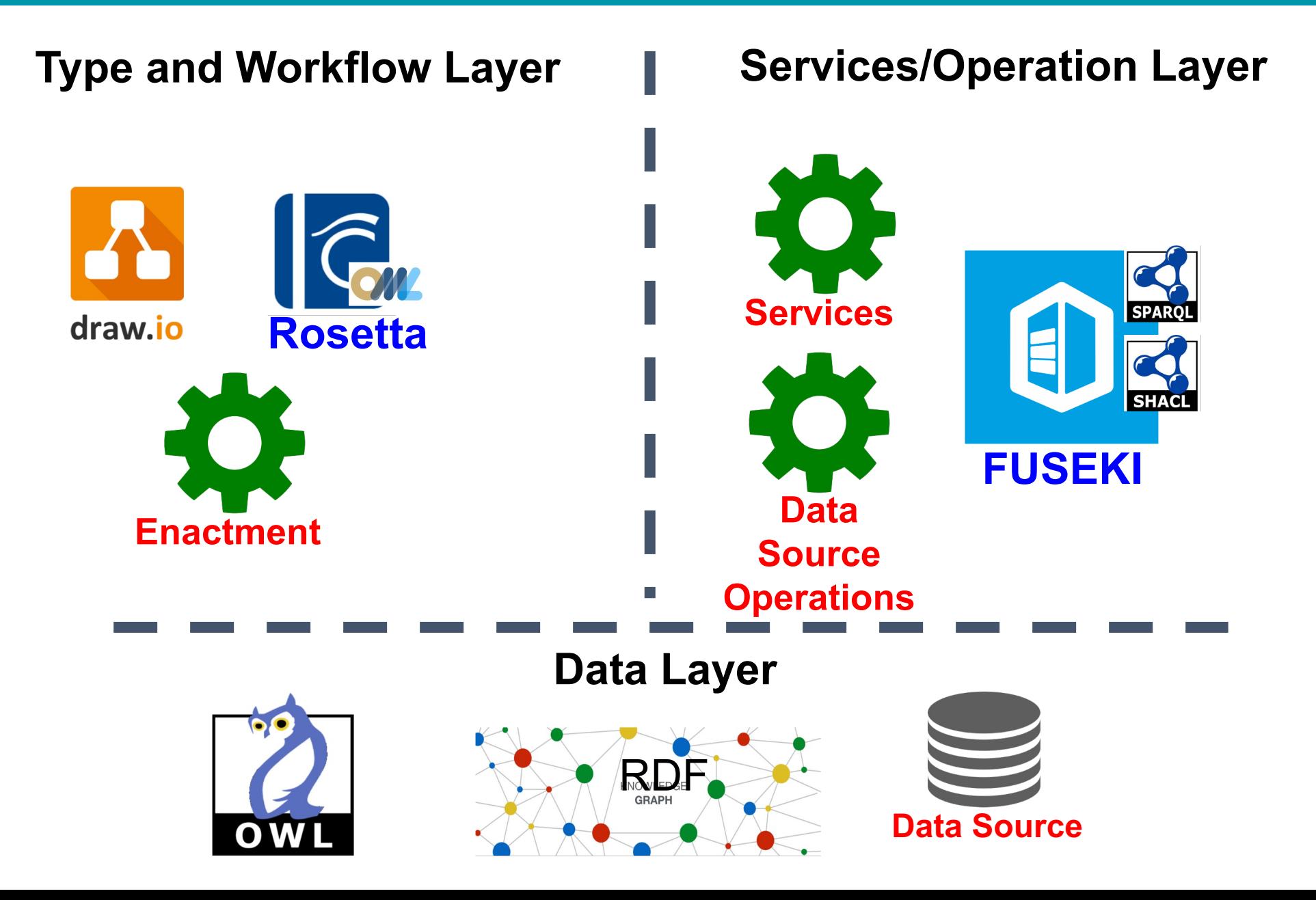

#### Technical Architecture

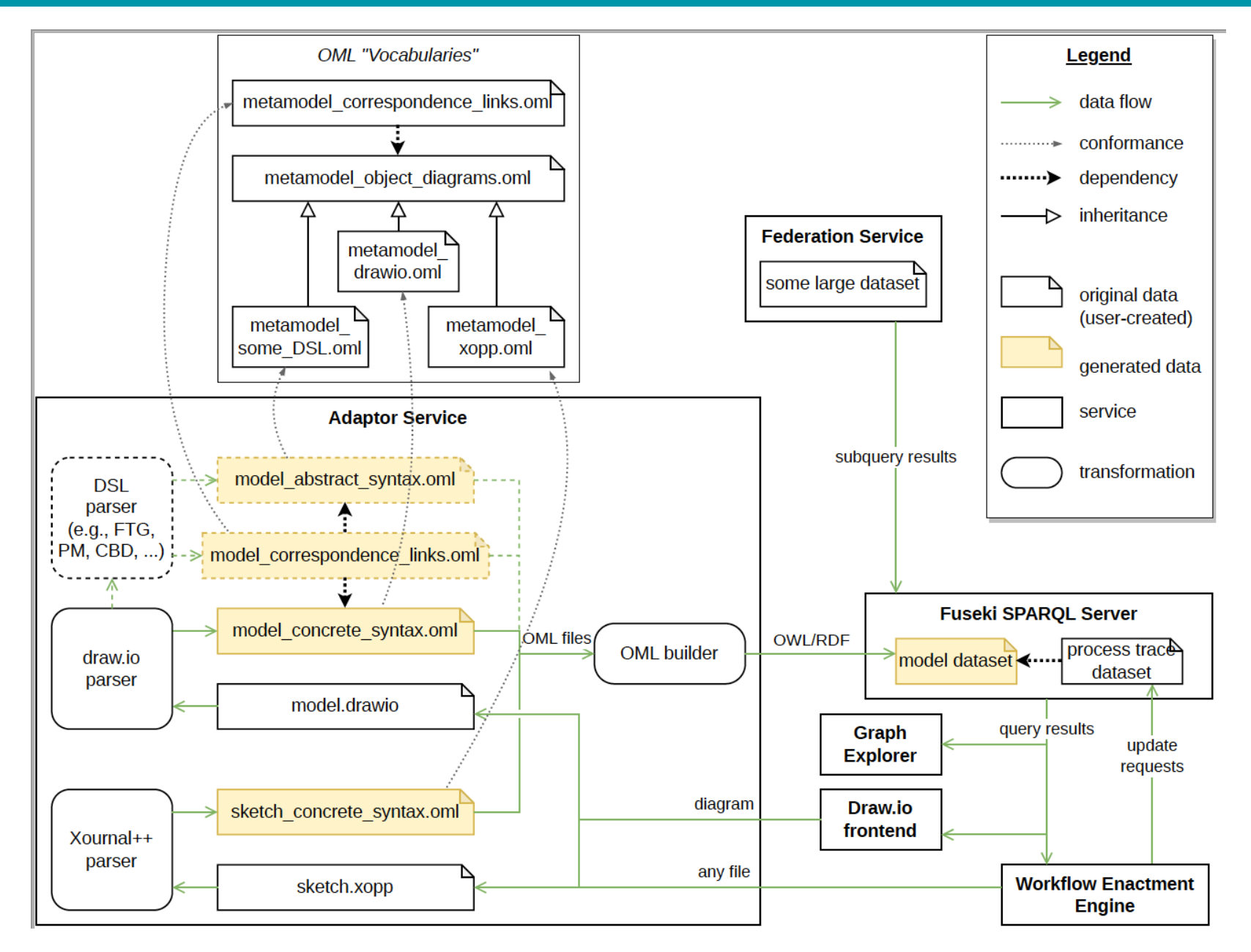

19

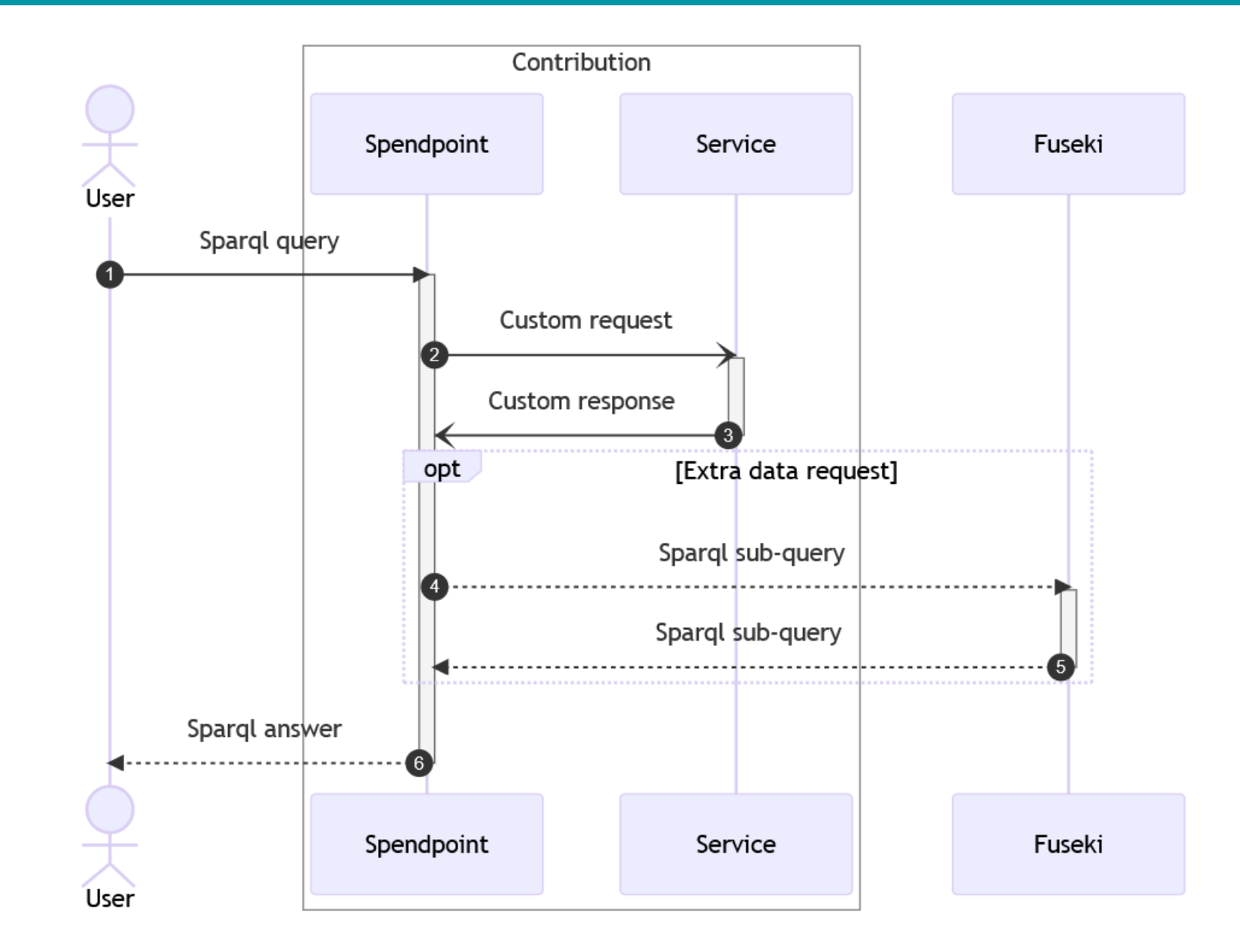

20

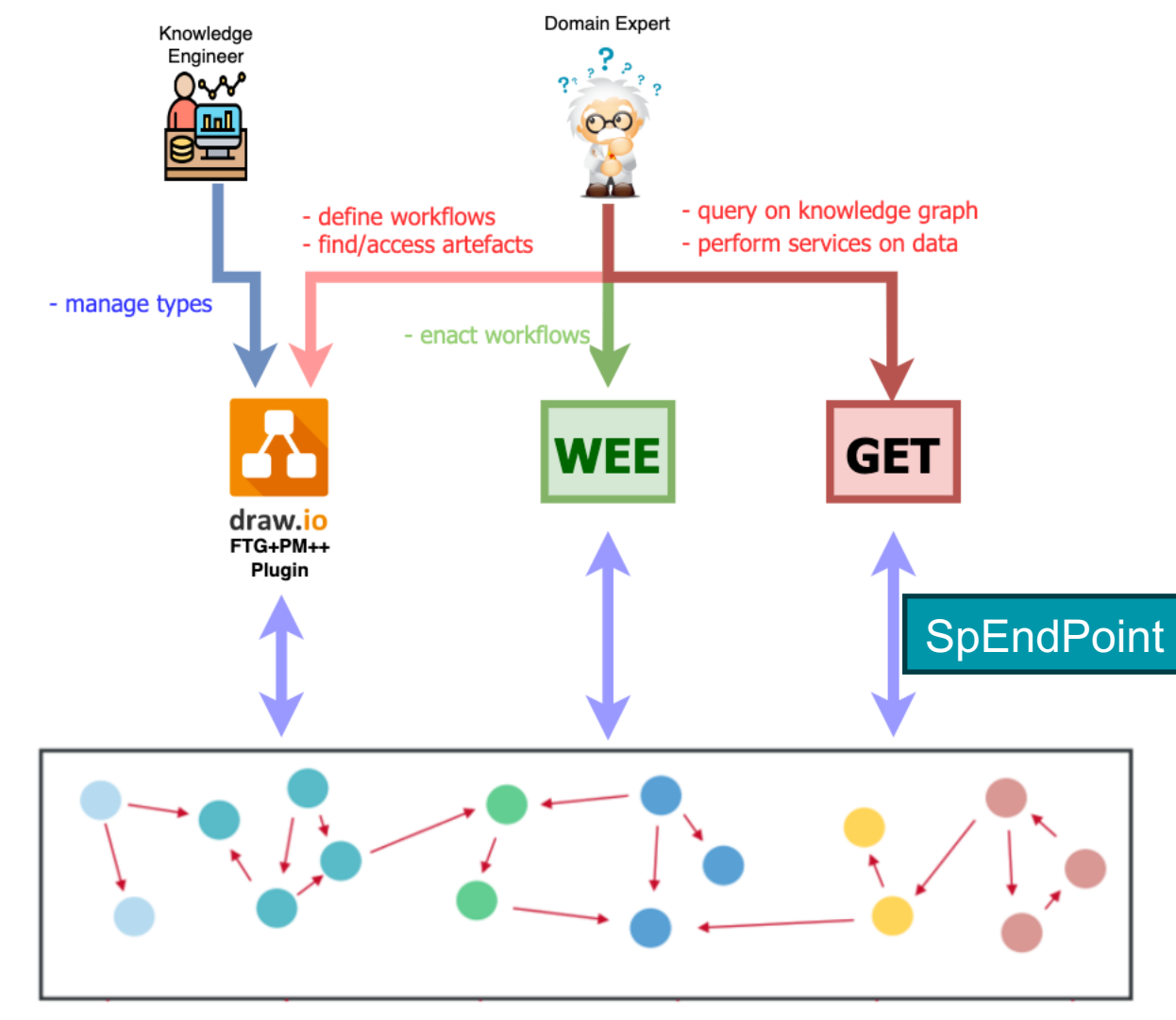

**Knowledge Graph** 

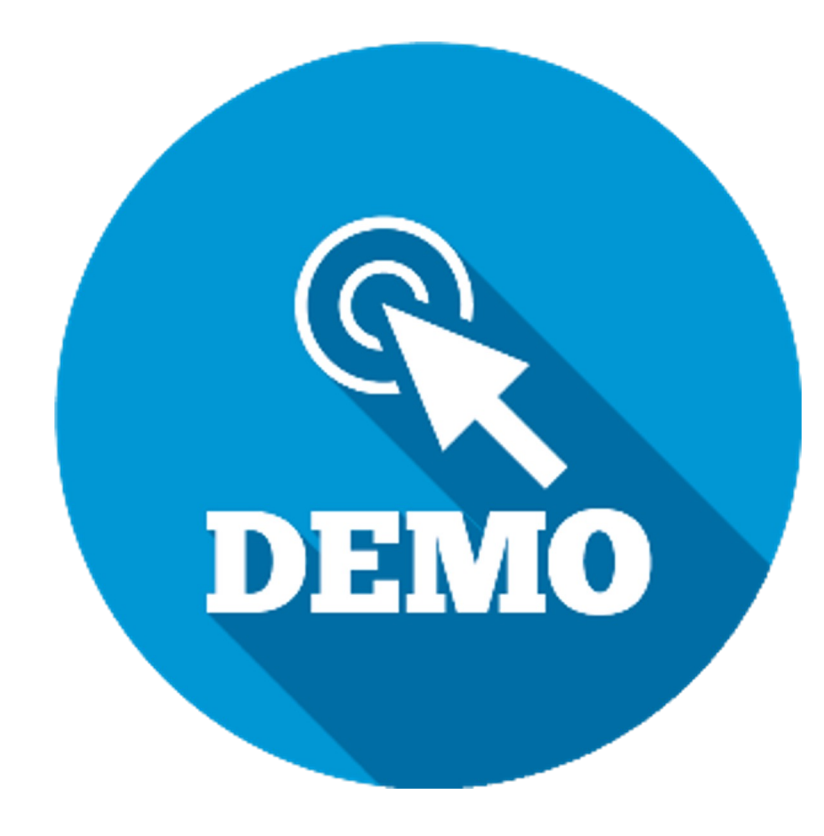

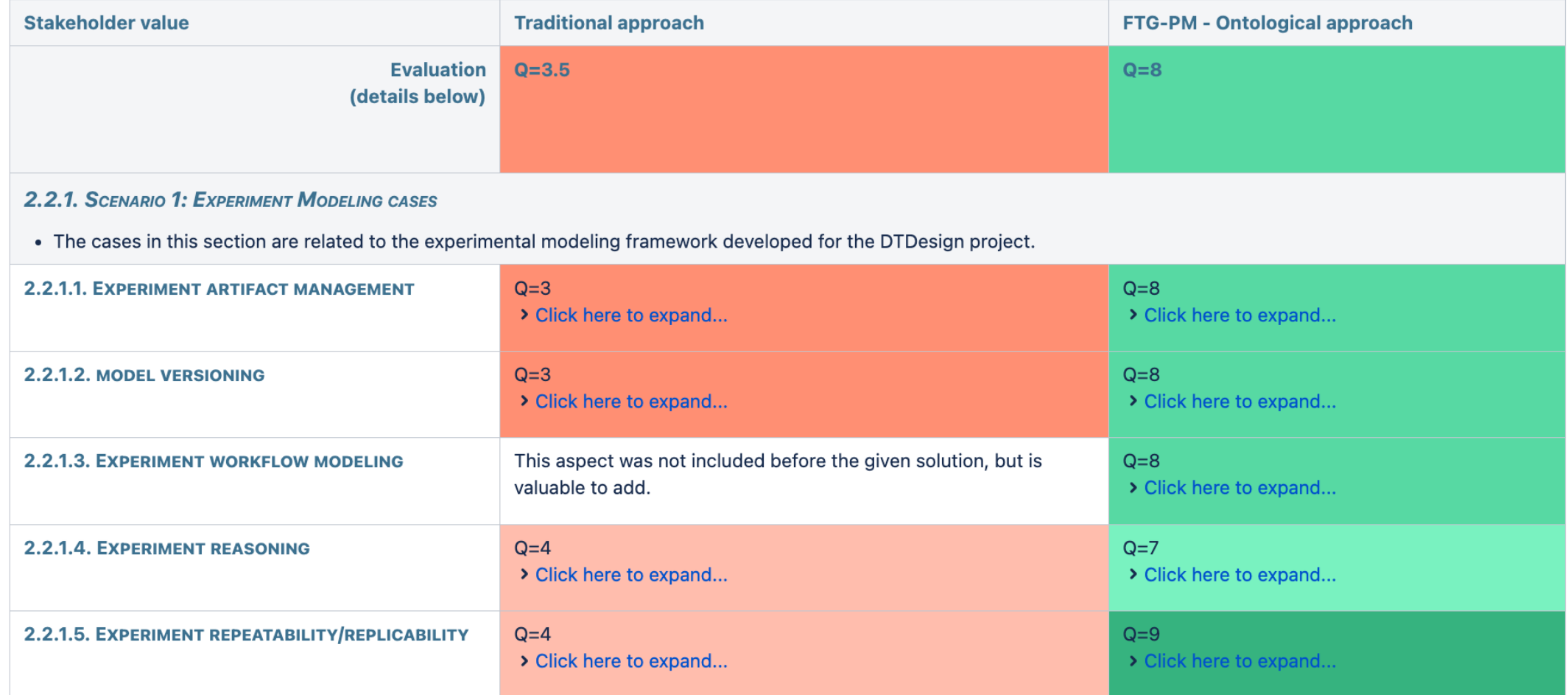

# Future works

• Apply this framework for different cases:

- Experiment validity workflow (notch filter case)
- Early validation reasoning (Volvo case)
- Workflow support and automation (Octiva case)
- Integration with the Modelverse framework (linguistic type)
- Evolve virtualisation/federation
- Support hierarchical workflows
- Formalization of the workflow language (Brest)
	- Debugger, Model checker, Interpreter

#### Conclusion

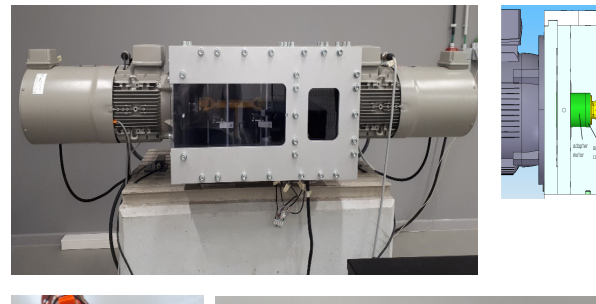

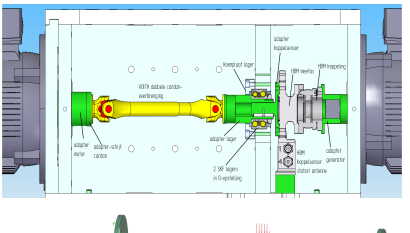

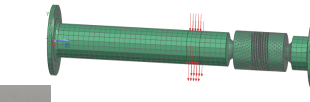

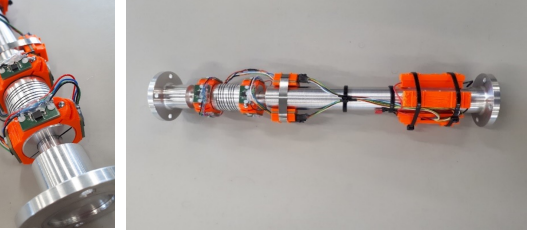

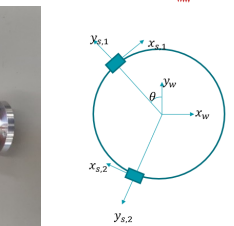

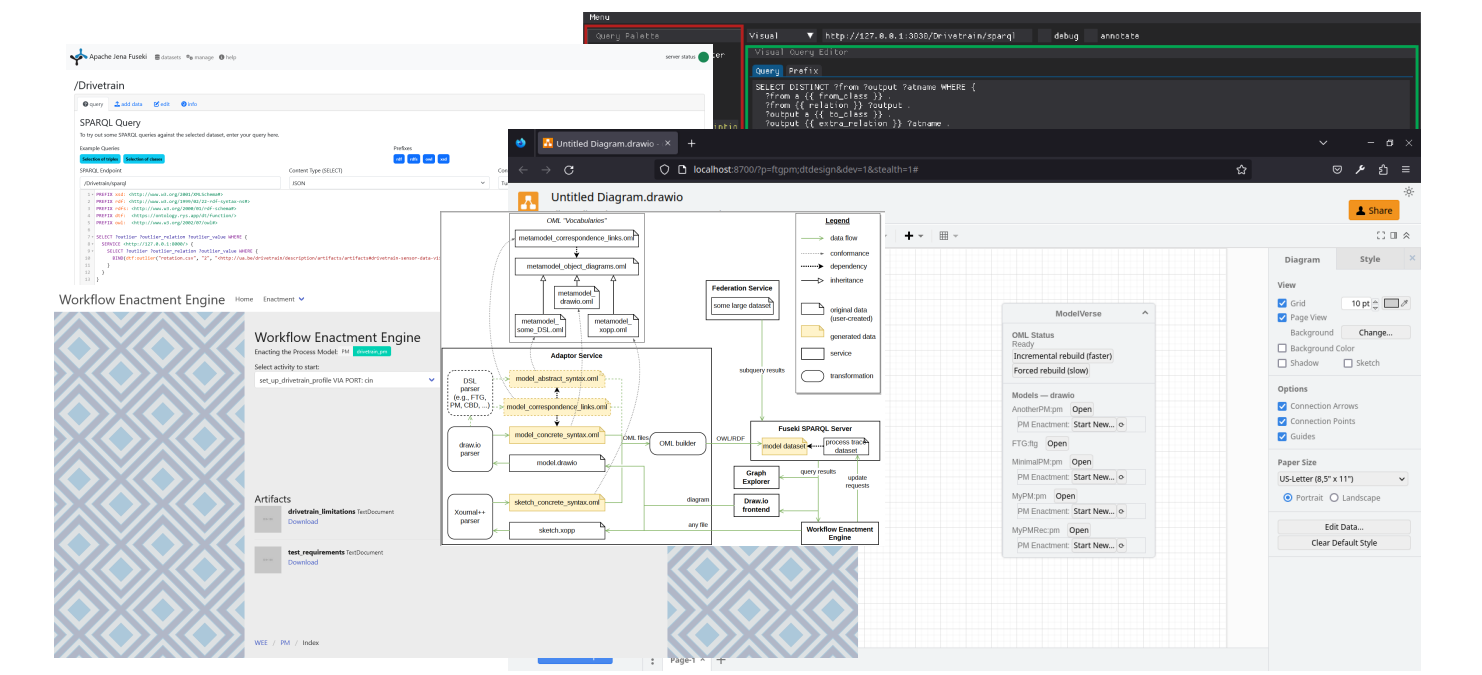

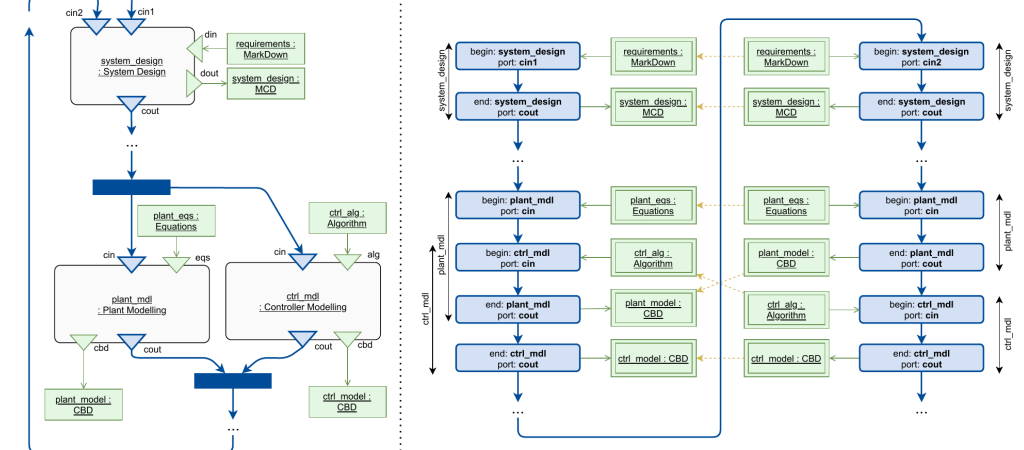

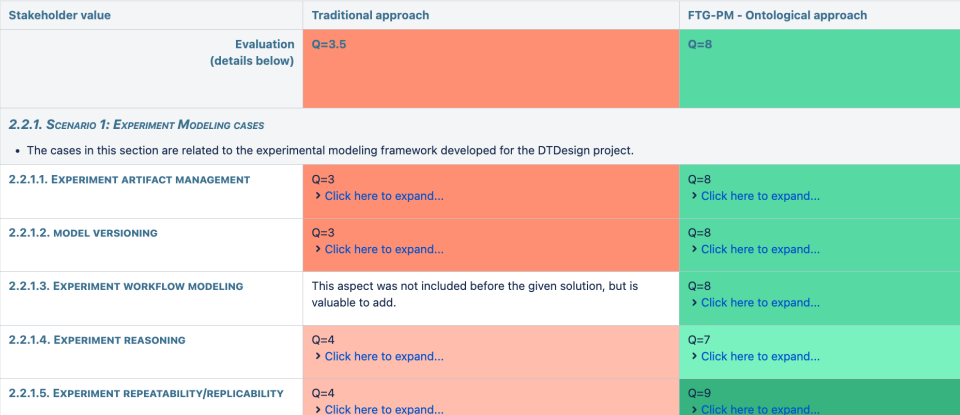

# **FLANDERS** MAKE

DRIVING INNOVATION IN MANUFACTURING

### DTDesign Project

Supporting SE experiments

Lucas Lima, Arkadiusz Rys, Joeri Exelmans

09 October 2023